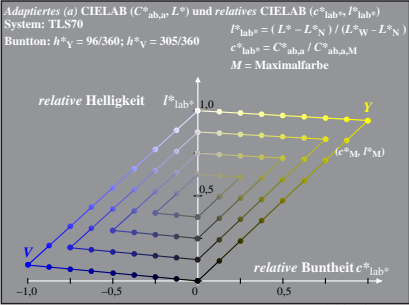

Dg090−6A, 8